# *Software Trainings für Gestaltung und Kommunikation Keep calm*

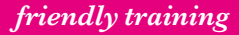

*friendly training*

Korsörer Straße 10/2 | 10437 Berlin Informationen bei www.friendlytraining.de oder per Rückruf unter 0176–84049050

Schulungs- und Projekträume Torstraße 161 | 10157 Berlin

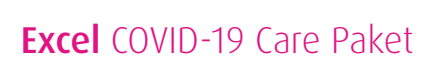

Wir wünschen uns, dass Sie die Zeiten von Quarantäne und Ausgangsbeschränkungen sinnvoll nutzen. Wie das geht? Eignen Sie sich konzentriert in den eigenen vier Wänden neue Fähigkeiten an. Dazu brauchen Sie max. zwei Stunden Zeit pro Tag und einen Computer mit Internetverbindung.

Die Care-Pakete haben wir schon für Sie geschnürt. Sie enthalten wertvolle Wissens-Snacks, an denen Sie via Webinar teilnehmen können. Dabei entscheiden Sie selbst, was Sie lernen und wie viel Sie bezahlen wollen. Buchen Sie einzelne Webinare oder ganze Pakete und bereiten Sie sich perfekt auf die Zeit nach COVID-19 vor.

#### **Das Care Paket für Einsteiger**

.

Die Einsteigersnacks eignen sich für Excel Neulinge, die keine oder nur sehr wenige Erfahrungen mit Excel haben, aber auch für fortgeschrittene Teilnehmer, die Excel autodidaktisch gelernt haben und den einen oder anderen grundlegenden Handgriff noch nicht kennen.

#### **Snack I für Einsteiger Voreinstellungen und Dateneingabe**

- **>** Die Benutzeroberfläche: versteckte Funktionen
- **>** Die Symbolleiste für den Schnellzugriff anpassen
- **>** sinnvolle Voreinstellungen wie z.B. die Autokorrekur
- **>** Schnelle Analyse vorhandener Tabellen vornehmen
- **>** Schnelle Dateneingabe, automatisches Ausfüllen
- **>** Grundlegende Formatierungsfunktionen und Formatübertragung

## **Snack II für Einsteiger Die Tabellenstruktur anpassen**

- **>** Zeilen und Spalten schnell einfügen
- **>** Zeilen und Spalten aus- und einblenden
- **>** Umbruchoptionen anpassen
- **>** Formate übertragen
- **>** Datenblätter einfügen, duplizieren und verschieben
- **>** Schnelle Navigation im Dokument, schnelles Markieren
- **>** Stolperfallen und Tricks im Umgang mit Datenblättern

#### **Snack III für Einsteiger Fenstermanagement und Druck**

- **>** Fenstermanagement und Ansichten
- **>** Zeilen und Spalten einfrieren
- **>** Dokumente vergleichen
- **>** [Seite einrichten und Papierformat anpassen](https://vimeo.com/160568664)
- **>** [Druckbereich und Seitenumbrüche anpassen](https://vimeo.com/162320335)
- **>** [Kopf-, Fuss- und Wiederholungszeilen einfügen](https://vimeo.com/163258699)

# **Snack IV für Einsteiger Gruppieren, Sortieren, Filtern und erste Berechnungen**

*friendly training*

*and learn some new skills*

- **>** [Gruppierungen und Gliederung](https://vimeo.com/161453871)en
- **>** einfaches [Sortieren u](https://vimeo.com/161453870)nd mehrstufiges Sortieren
- **>** umfassende Filter anwenden
- **>** Spezialfilter benutzen

#### **Snack V für Einsteiger Die Tabellenfunktion**

- **>** Vorteile und Anwendnung der Tabellenfunktion
- **>** Arbeit mit Datenschnitten und Zeitleisten
- **>** Einfache Berechnungen in Tabellen
- **>** Duplikate finden

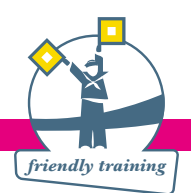

# **Das Care Paket für kühle Rechner**

Mit diesem Care Paket lernen Sie, wie Sie mit Excel rechnen können und natuerlich lernen Sie die wichtigsten Formeln des Tabellenkalkulationsprogramms.

# **Snack I für kühle Rechner Einführung in Zellbezüge und Funktionen**

- **>** [Absolute und relative Zellbezüge](https://vimeo.com/164792609)
- **>** [Zellbezüge auf Bereiche, Tabellen und 3D-Bezüge](https://vimeo.com/161453872)
- **>** Der Namensmanager
- **>** Die Grundrechenarten
- **>** [Berechnungen in Excel](https://vimeo.com/162319718)
- **>** Besondereheiten beim Kopieren von berechneten Zellen

#### **Snack II für kühle Rechner Einführung in Formeln**

- **>** [Einführung in Formeln \(am Beispiel Summenfunktion](https://vimeo.com/162354850))
- **>** [Der Funktionsassistent](https://vimeo.com/162354845)
- **>** [Fehlersuche bei](https://vimeo.com/164792741) Formeln
- **>** Tipps und Tricks im Umgang mit Berechnungen

# **Snack III für kühle Rechner Rechnen mit Datum und Uhrzeit**

- **>** [Rechnen mit Daten und Uhrzeiten](https://vimeo.com/163258988)
- **>** [Die Funktionen heute\(\)](https://vimeo.com/163259837) und jetzt()

# **Snack IV für kühle Rechner Funktionen mit ereigbisabhängiger Datenausgabe**

- **>** [Die Funktion Wenn\(\)](https://vimeo.com/162370349)
- **>** SVerweis() und Wverweis()
- **>** Typische Fehlerquellen

# **Snack V für kühle Rechner Wenn() und SVerweis() Deep Dive**

- **>** verschachtelte Wenn() Funktionen
- **>** SVerweis() für die Datenzusammenführung
- **>** SVerweis() für Listenabgleich

## **Snack VI für kühle Rechner Ausgewählte Textfunktionen**

- **>** Textverkettungen
- **>** Texte aus Zellen extrahieren

## **Snack VII für kühle Rechner Grundrechenarten mit Bedingungen**

- **>** Wahrheitswerte ermitteln mit Oder() und Und()
- **>** [Die Funktionen SummeWennS\(\) u](https://vimeo.com/163258869)nd Co.

## **Snack VII für kühle Rechner Erweiterte Funktio[n](https://vimeo.com/162356488)**

- **>** [Die Funktionen Index\(\) und Vergleich\(\)](https://vimeo.com/163259101)
- **>** [Index\(\) mit mehreren Bereichen](https://vimeo.com/163259083)
- **>** [Die Funktion FehlerWenn\(\)](https://vimeo.com/164792581)

### **Das Care Paket für Datenanalysten**

In diesem Care Paket geht es um große Datenmengen. Dabei lernen Sie nicht nur alles über Pivot-Tabellen sondern erhalten auch einen Einstieg in das Add-on Power Pivot.

#### **Snack I für Datenanalysten Einstieg in Pivot Tabellen**

- **>** Die Datenbasis: Voraussetzungen für eine Pivot Tabelle
- **>** Externe Datenquellen einbinden
- **>** Die Benutzeroberfläche
- **>** Eine einfache Pivot-Tabelle erzeugen
- **>** Wertfeldeinstellungen vornehmen

# **Snack II für Datenanalysten Gruppierungen und Auswertungen in Pivot-Tabellen**

- **>** Datengruppierungen anle[g](https://vimeo.com/161453869)en für Daten und benutzerdefinierte Werte
- **>** Werte im Verhältns anzeigen und bewerten

#### **Snack III für Datenanalysten Das Aussehen von Piot-Tabellen anpassen**

- **>** Layoutfunktionen von Pivottabelle[n](https://vimeo.com/161453869)
- **>** Schaltflächen aus- und einblenden
- **>** Steuerung mit Slices und Zeitleisten

#### **Snack IV für Datenanalysten zusätzliche Informationen einfügen**

- **>** berechnete Felder
- **>** berechnete Elemente

#### **Snack V für Datenanalysten Pivot Diagramme**

- **>** Pivot-Diagramme hinzufügen
- **>** Das Layout ändern

# **Snack VI für Datenanalysten PowerPivot: Der Einstieg**

- **>** Was ist Power Pivot
- **>** PowerPivot in Excel aktivieren
- **>** Daten/Tabellen importieren und verwalten
- **>** Demonstration der Möglichkeiten

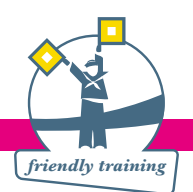

#### **Snack VII für Datenanalysten Datenmodelle in Power Pivot**

- **>** Beziehungen herstellen
- **>** Hierarchien herstellen
- **>** Eine Pivottabelle erstellen

# **Snack VIII für Datenanalysten Berechnungen in Power Pivot**

- **>** Berechnete Spalten
- **>** Measures
- **>** KPIs
- **>** DAX Funktionen Überblick

# **Das Care Paket zur Datenvisualisierung**

Lernen Sie, wie Sie Ihre Daten grafisch aufarbeiten und somit überzeugend und verständlich präsentieren können. Lernen Sie neben den klassischen Diagrammfunktionen auf wertvolle Tipps und Tricks

# **Snack I zur Datenvisualisierung Jenseits von Diagrammen**

- **>** bedingte Formatierung
- **>** Arbeit mit Sparklines

# **Snack II zur Datenvisualisierung Einfache Diagramme erstellen**

- **>** Die Basisdaten aufarbeiten
- **>** Ein einfaches Diagramm erstellen
- **>** Übersicht über die unterschiedlichen Diagrammtypen und ihren Einsatz

# **Snack III zur Datenvisualisierung Diagrammgestaltung**

- **>** Daten ein- und ausschließen
- **>** Farben und Layout anpassen
- **>** Die Struktur anpassen

# **Snack IV Ausgewählte Diagrammtypen**

- **>** Verbunddiagramme
- **>** Ringdiagramme mit mehreren Ringen
- **>** Wasserfalldiagramme
- **>** TreeMap Diagramme

# **Snack V zur Datenvisualisierung Geo Daten mit PowerMaps darstellen: Der Einstieg**

- **>** Was ist PowerMaps ?
- **>** Die Datenquelle vorbereiten
- **>** Daten mit PowerMaps verknüpfen
- **>** Präsentation weiterer Möglichkeiten

# **Das Care Paket für alle Fälle**

In diesen Trainings lernen Sie Funktionen und Methoden kennen, die Sie immer gut gebrauchen können egal, ob Sie Einsteiger, Fortgeschrittener, Datenanalyst oder Buchhalter sind.

# **Snack I für alle Fälle**

## **Diese Funktionen werden Sie sicher irgendwann brauchen**

- **>** CSV Dateien und andere (Text)-Formate in Tabellen
- **>** Texte in Zellen auf Spalten verteilen
- **>** Datenblätter und Tabellen konsolidieren
- **>** Die Blitz Ausfüllen Funktion

# **Snack II für alle Fälle Formatierung reloaded**

- **>** Bedingte Formatierung
- **>** benutzerdefinierte Formate festlegen

### **Snack III für alle Fälle Fehlerresistente Excel Dateien erzeugen**

- **>** Datenüberprüfung
- **>** Drop Down Menüs erstellen ohne VBA
- **>** Dokumente schützen
- **>** PDFs erstellen